## $\odot$

.

, , () (, .). .. , ( , ).

, (, ),  $\cdot$  :

 : , /, – (, ); , , : , ( ) ( ).

, ITV . [, ,](https://docs.itvgroup.ru/confluence/pages/viewpage.action?pageId=172806546) **\*.ann** . , .

:

1. *Detector Pack* ( ). , [ITV.](https://docs.itvgroup.ru/confluence/pages/viewpage.action?pageId=84353171)

2. , VMDAEXT 1 ( . [\)](https://docs.itvgroup.ru/confluence/pages/viewpage.action?pageId=136938954). 1 *Detector Pack.*

3. , VMDAEXT.RAM 2000, 5000 ( 4000, ). 2000 *Detector Pack.*

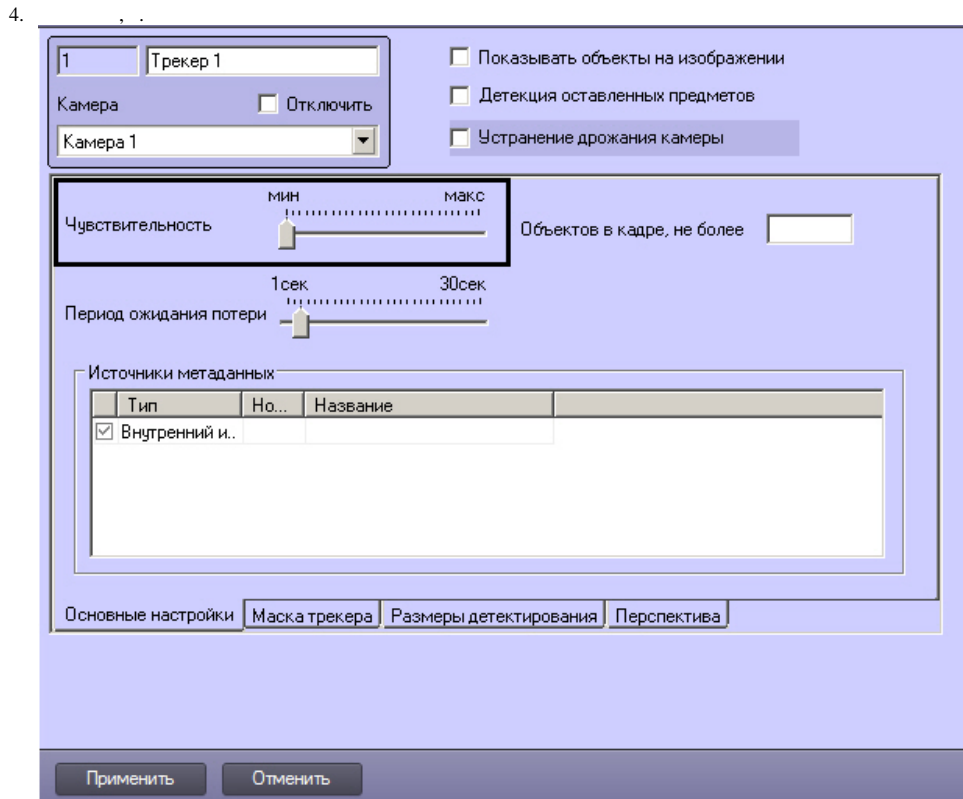

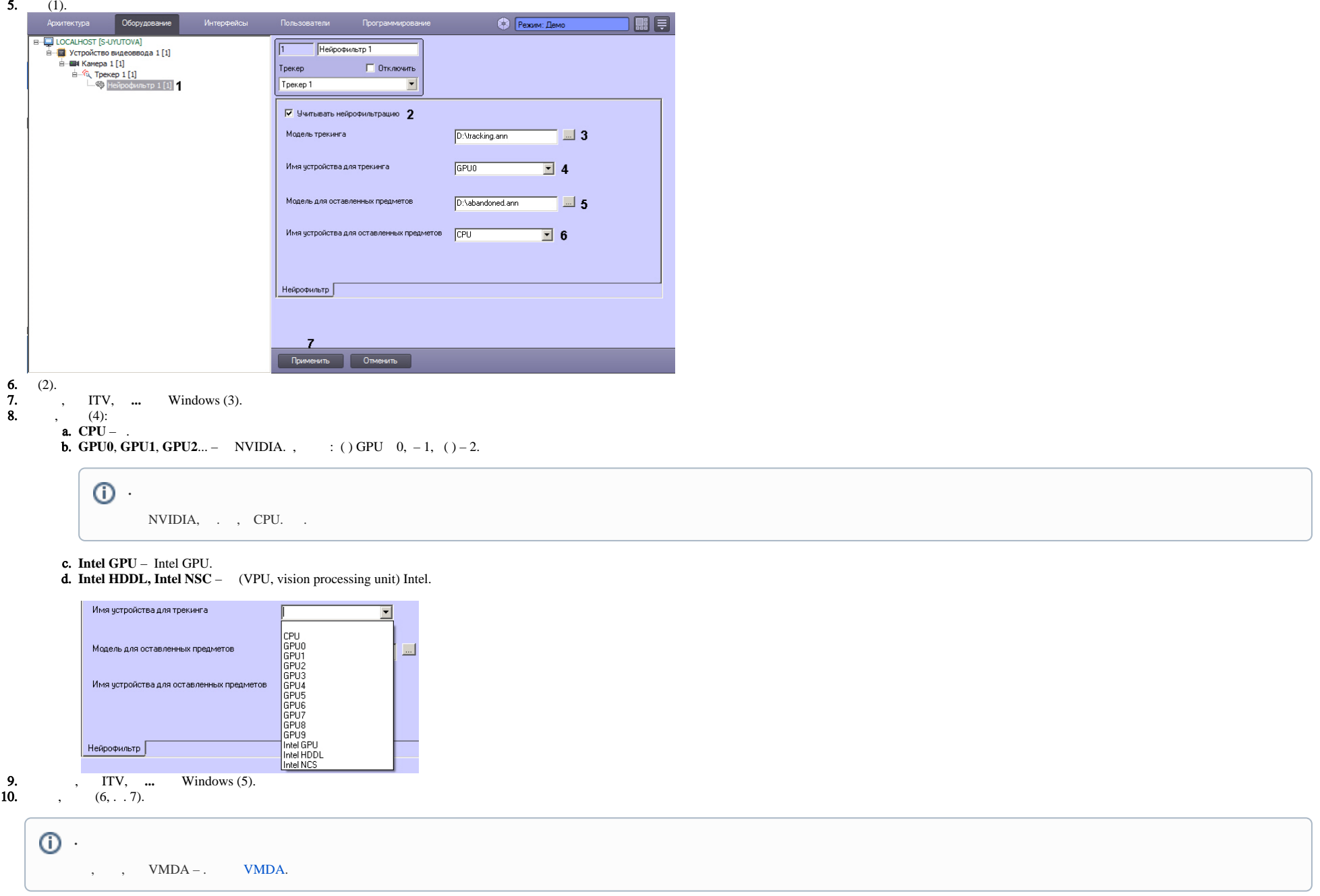

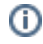

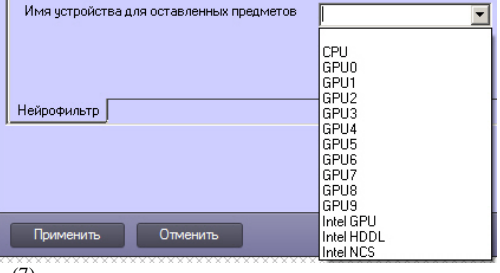

## 11.  $(7)$ .

 $\mathcal{A}^{\text{max}}_{\text{max}}$ 

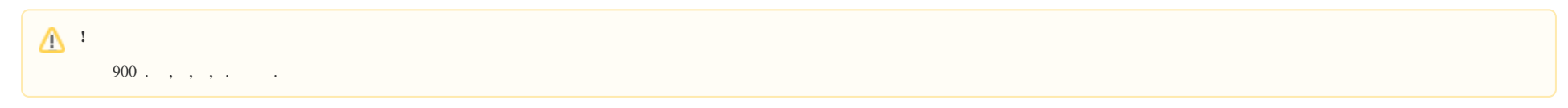